# ГОСУДАРСТВЕННОЕ БЮДЖЕТНОЕ ПРОФЕССИОНАЛЬНОЕ ОБРАЗОВАТЕЛЬНОЕ УЧРЕЖДЕНИЕ ВЛАДИМИРСКОЙ ОБЛАСТИ «КОВРОВСКИЙ ТРАНСПОРТНЫЙ КОЛЛЕДЖ» ЦЕНТР ЦИФРОВОГО ОБРАЗОВАНИЯ ДЕТЕЙ

«ІТ-куб»

**ПРИНЯТО** ПРОТОКОЛ ПЕДСОВЕТА  $N_2$  1 or «  $30 \times 08$  2023 r.

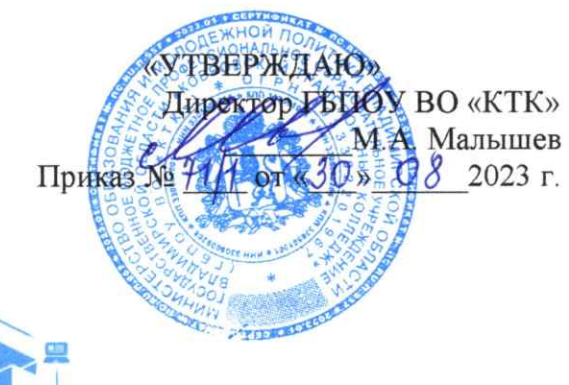

**БЮЛЖЕТНОЕ** ПРОФЕССИОНАЛЬНОЕ OFPA3OBATEJIHOE ООГЛООДЛИВЛОЕ<br>УЧРЕЖДЕНИЕ ВЛАДИМИРСКОЙ 

ПОДПИСАНО ЦИФРОВОЙ ПОДПИСЬЮ:<br>ГОСУДАРСТВЕННОЕ БЮДЖЕТНОЕ ПРОФЕССИОНАЛЬНОЕ<br>ВЛАДИМИРСКОЙ ОБЛАСТИ<br>"КОВРОВСКИЙ ТРАНСПОРТНЫЙ КОЛЛЕЛЖ лолледик<br>Дата: 2023.12.22 14:35:08 +03'00'

Дополнительная общеобразовательная программа

по тематическому направлению

# «Разработка VR/AR - приложений»

с использованием оборудования центра цифрового образования детей

«ІТ-куб»

(базовый уровень)

Срок реализации: 1 год (144 ч.)

Рекомендуемый возраст: 11+ лет

СОГЛАСОВАННО Директор Центра Цифрового образования детей «IT-куб» О.Ю. Малышева 2023 г.

Автор составитель: Педагог дополнительного образования

 $K$ овров - 2023

# **I. ОСНОВНЫЕ ХАРАКТЕРИСТИКИ ПРОГРАММЫ**

#### **1. Пояснительная записка**

Дополненная и виртуальная реальности задействуют одни и те же типы технологий, и каждая из них существует, чтобы служить на благо пользователям, для обогащения их жизненного опыта. Дополненная реальность увеличивает опыт путём добавления виртуальных компонентов, таких как цифровые изображения, графика или ощущения, как новый слой взаимодействия с реальным миром.

В отличие от неё, виртуальная реальность создаёт свою собственную реальность, которая полностью сгенерирована и управляется компьютером.

Интерес разработчиков технологий виртуальной реальности смещается от игровой и развлекательной индустрии к проектам в образовании, промышленности, медицине и других сферах нашей жизни.

Программа «Разработка VR/AR приложений» имеет *техническую направленность*

Содержание учебных разделов направлено на детальное изучение алгоритмизации, реализацию межпредметных связей, организацию инженерной деятельности обучающихся.

### **2. Направленность программы**

Программа обладает технической направленностью и предназначена для использованияв системе дополнительного образования детей.

#### **3. Актуальность, педагогическая целесообразность**

**Д**анная программа составлена с учётом современных потребностей рынка в специалистах в области создания приложений дополненной реальности, симуляторов виртуальной реальности и связанных с их созданием технологий такими крупными Российскими компаниями как ПАО Сибур, ООО «Сава. Учитывается и междисциплинарность информационных технологий. Предусмотрено приобретение навыков в области применения технологий в биологии, медицине, спорте, робототехнике, дизайне, геоинформационных системах, аэрокосмических технологиях. Самой сильной чертой данных технологий является визуализация информации для использования в различных целях. Например, исследования выявили высокую эффективность обучения работников и специалистов с использованием симуляторов VR/AR, происходит это за счёт погружения непосредственно в отрабатываемую ситуацию.

Программа составлена таким образом, чтобы обучающиеся могли овладеть всем комплексом знаний по организации исследовательской изобретательской деятельности, выполнении проектной работы, познакомиться с требованиями, предъявляемыми к оформлению и публичному представлению результатов своего труда, а также приобрести практические навыки работы с конструкторами.

В процессе конструирования и программирования управляемых моделей, учащиеся получат дополнительные знания в области физики, механики и информатики, что, в конечном итоге, изменит картину восприятия обучающимися технических дисциплин, переводя их из разряда умозрительных в разряд прикладных.

#### **4. Цель программы**

Целью программы является развитие интереса обучающихся к технологиям виртуальной и дополненной реальности; реализация их творческих идей в области программирования, моделирования и разработок приложений в виде проектов различного уровня сложности.

### **5. Задачи:**

*Обучающие (предметные):*

• Сформироватьбазовые навыки использованияи создания оборудованиявиртуальной и дополненной реальности.

• Ознакомить учащихся с основами разработки скриптов для игровых движков.

• Сформировать навыки работы в программах по созданию трёхмерных объектов и ихвзаимодействию между собой в виртуальном пространстве.

• Научить поиску и подбору подходящих активов (текстуры, анимация, спец.эффектыи т.п.) для графической реализации разработанной идеи.

*Развивающие (метапредметные):*

• Сформировать навыки инженерного мышления, умения работать по предложенныминструкциям, программирования, проектирования и эффективного использования электронного вычислительного оборудования.

• Развить внимательность, аккуратность и изобретательность при работе с техническими устройствами, разработке приложений и выполнении учебных проектов.

• Сформировать творческое мышление и воображение, умение излагать мысли в четкой логической последовательности, отстаивать свою точку зрения, грамотно работать с критикой и извлекать из неё пользу, анализировать ситуацию и самостоятельно находить ответы на вопросы путем логических рассуждений и информационного поиска.

*Воспитательные (личностные):*

• Воспитать мотивацию учащихся к изобретательству, созданию собственныхпрограммных реализаций и устройств.

• Развить стремление к получению качественного законченного результата в проектной деятельности.

• Сформировать навыки проектного мышления, работы в команде, сохранение дисциплины, эффективно распределять обязанности при реализации проекта, требующего от участников знаний и умений из различных направлений.

#### **6. Возраст детей**

Программа рассчитана на учащихся в возрасте 11 + лет и старше, не требует предварительных знаний и входного тестирования.

### **6. Возраст детей**

Программа рассчитана на учащихся в возрасте 11 + лет и старше, не требует предварительных знаний и входного тестирования.

(144 часа)

## **7. Численность обучающихся**

Группы формируются из расчета – до 12 человек в 1 группе.

#### **8. Форма обучения**

Программа реализуется в очной форме, в том числе с возможностью использования дистанционных образовательных технологий и электронного обучения.

# **9. Режим занятий**

Занятия проводятся 2 раза в неделю по 45 минут.

# **10. Срок реализации программы**

Общая продолжительность программы – 144 часа.

#### **11. Особенности организации образовательного процесса**

Научность. Этот принцип предопределяет сообщение обучаемым только достоверных, проверенных практикой сведений, при отборе которых учитываются новейшие достижениянауки и техники.

Доступность. Предусматривает соответствие объема и глубины учебного материала уровню общего развития учащихся в данный период, благодаря чему, знания и навыки могут быть сознательно и прочно усвоены.

Связь теории с практикой. Обязывает вести обучение так, чтобы обучаемые могли сознательно применять приобретенные ими знания на практике.

Воспитательный характер обучения. Процесс обучения является воспитывающим, ученик не только приобретает знания и нарабатывает навыки, но и развивает свои способности, умственные и моральные качества.

Сознательность и активность обучения. В процессе обучения все действия, которые отрабатывает ученик, должны быть обоснованы. Нужно учить, обучаемых, критически осмысливать, и оценивать факты, делая выводы, разрешать все сомнения с тем, чтобы процесс усвоения и наработки необходимых навыков происходили сознательно, с полной убежденностью в правильности обучения. Активность в обучении предполагает самостоятельность, которая достигается хорошей теоретической и практической подготовкой и работой педагога.

Наглядность. Объяснение техники сборки робототехнических средств на конкретных изделиях и программных продукта. Для наглядности применяются существующие видео материалы, а также материалы своего изготовления.

Систематичность и последовательность. Учебный материал дается по определенной системе и в логической последовательности с целью лучшего его освоения. Как правило этот принцип предусматривает изучение предмета от простого к сложному, от частного к общему.

Прочность закрепления знаний, умений и навыков. Качество обучения зависит от того, насколько прочно закрепляются знания, умения и навыки учащихся. Не прочные знания и навыки обычно являются причинами неуверенности и ошибок. Поэтому закрепление умений и навыков должно достигаться неоднократным целенаправленным повторением и тренировкой.

Индивидуальный подход в обучении. В процессе обучения педагог исходит из индивидуальных особенностей детей (уравновешенный, неуравновешенный, с хорошей памятью или не очень, с устойчивым вниманием или рассеянный, с хорошей или замедленной реакцией, и т.д.) и опираясь на сильные стороны ребенка, доводит его подготовленность до уровня общих требований.

# **Формы проведения образовательного процесса**

- 1. фронтальная со всей группой;
- 2. индивидуальная самостоятельная работа учащегося над проектом подруководством и с консультацией педагога;
- 3. групповая если над одним проектом работают несколько человек.

# **Формы подведения итогов**

Форма итогового контроля – экспертная оценка педагогом результативности каждого учащегося по итогам освоения всех тем программы. Презентация и защита собственного проекта. По итогам заполняется информационная карта "Итоговая оценка результативности образовательного процесса":

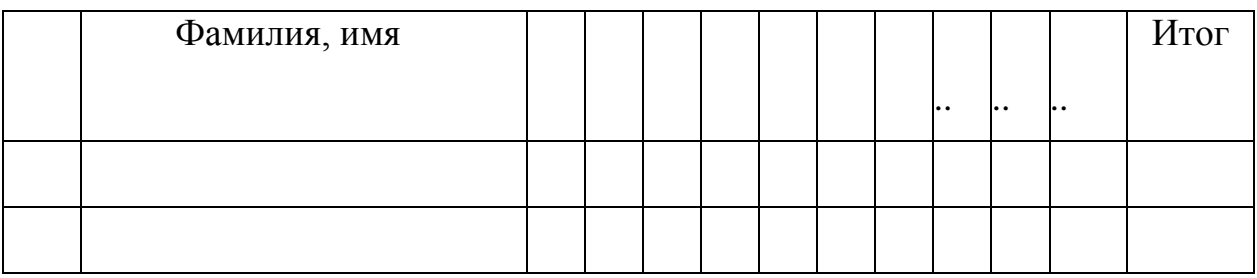

Оценка производится по 5-балльной шкале:

# **"5" – отлично, "4" – хорошо, "3" – посредственно, "2" – плохо.**

# **12. Материально-техническое обеспечение**

Для реализации данного курса требуется следующее оборудование:

- 4. Проектор и экран для демонстрации учебного материала
- 5. Доска
- 6. Персональные компьютеры для обучающихся

7. смартфоны (или планшеты) с ОС «Android» (версия не ниже 3.4), объемом памяти не менее 2 ГБ, оборудованные Wi-Fi – и Bluetoothмодулями (совместимыми с используемыми в комплекте деталей Bluetoothмодулями для занятий) – по количеству обучающихся

8. Шлемы виртуальной реальности Google Cardboard – не менее пяти, HTC Vive – не менее двух, Oculus Rift – не менее двух

9. Очки дополненной реальности Epson Moverio

Требуемое программное обеспечение:

- 10. Пакет офисных приложений
- 11. Браузер Google Chrome, Mozilla Firefox или «Яндекс Браузер».
- 12. Unity 3D
- 13. Blender
- 14. Steam, SteamVR
- 15. Unreal Engine

# **II. СОДЕРЖАНИЕ ОБЩЕРАЗВИВАЮЩЕЙ ПРОГРАММЫ**

# **Учебный план**

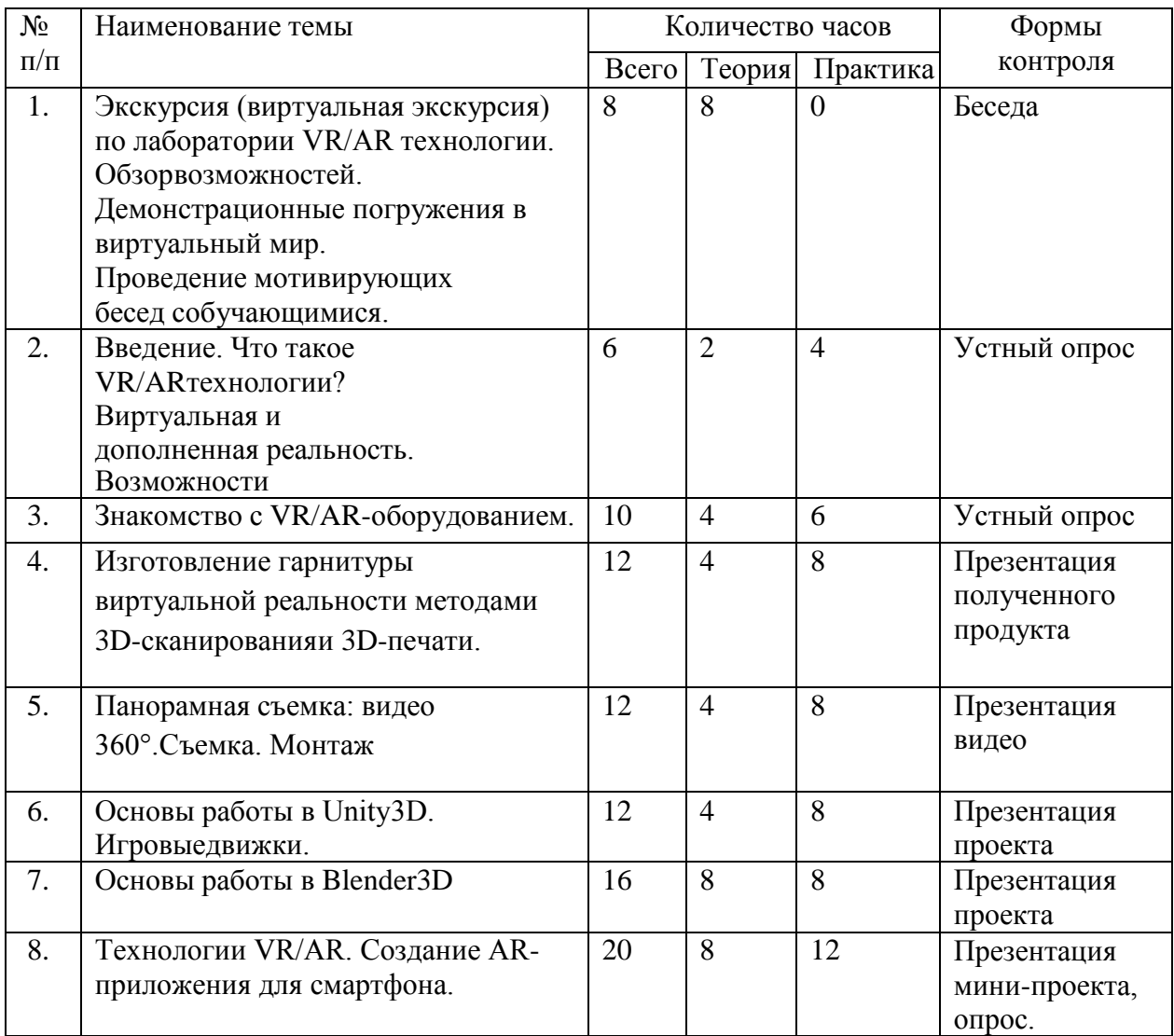

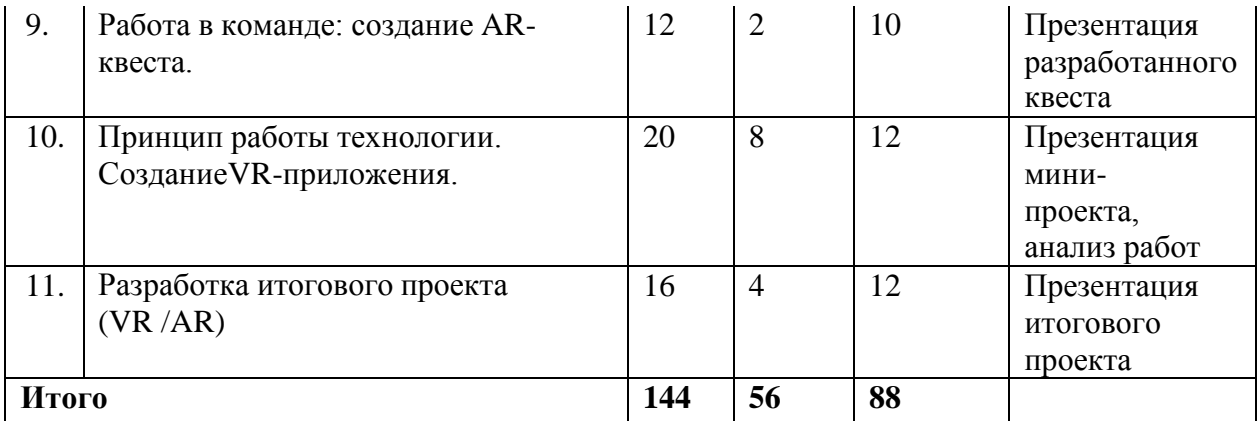

#### **Содержание занятий**

1. Введение. Что такое VR/AR технологии? Виртуальная и дополненная реальность. Возможности.

Теория: Общие сведения о предмете. VR/AR. Просмотр видеороликов. Основные понятия: дополненная реальность (в т.ч. ее отличия от виртуальной), смешанная реальность, оптический трекинг, маркерная и безмаркерная технологии, реперные точки.

Практика: Знакомство с оборудованием. Исследование возможностей.

2. Знакомство с VR/AR-оборудованием.

Теория: Принцип работы Oculus Rift. Принцип работы Epson Moverio. Принцип работы HTC Vive.

Практика: Изучение Oculus Rift. Исследование программного обеспечения Oculus и работа с оборудованием. Изучение Epson Moverio. Знакомство с оборудованием HTC Vive. Изучение программного обеспечения Steam и работа с оборудованием. Изучение программного обеспечения Android Studio и работа с оборудованием.

3. Изготовление гарнитуры виртуальной реальности методами 3Dсканирования и 3D-печати.

Теория: 3D-моделирование. Принципы работы 3D-сканера. Ошибки сканирование. Печатьна 3D-принтере.

Практика: Подключение, настройка и работа с 3D-сканером. Устранение ошибок сканирования при помощи пакетов для 3Dмоделирования. Подготовка файла к печати на 3D-принтере. Сборка собственного VR-устройства. Калибровка межзрачкового расстояния.

4. Панорамная съемка: видео 360°. Съемка. Монтаж.

Теория: Принцип создания видео 360°. Технологии панорамных видео и фото. Принципы работы панорамных камер. Программы монтажа панорамных роликов

Практика: Включение и настройка камеры 360°. Съемка панорамного видео по придуманному сценарию. Обработка отснятого видео. Тестирование видео в своих устройствах. Презентация полученных видео. Внесение доработок по необходимости.

5. Основы работы в Unity3D. Игровые движки.

Теория: Интерфейс и рабочее пространство «сцена». Примитивы. Основы работы со скриптами. Взаимодействие между объектами в сцене. Игровые движки. Простые объекты,создание и модификация.

Практика: Изучение возможностей Unity3D. Создание и работа с примитивами. Создание взаимодействия между объектами в сцене. Визуальный осмотр интерфейсов различных движков, изучение возможностей и обсуждение отличий. Создание и модификация простых объектов. Настройка интерфейса, изучение возможностей окон. Размещение и изменение созданных объектов в трёхмерном пространстве сцены.

6. Основы работы в Blender3D

Теория: Создание 3D контента. Импорт моделей из Blender в Unity. Текстуры. UV- развертка. Полигональная сетка «mesh». Точки. Ребра. Грани. Режим правки. Анимация. Модификаторы и их влияние на объект. Анимация. Геймдизайн

Практика: Изучение интерфейса и возможностей. Работа с точками, ребрами и гранями объектов. Создание анимации. Применение модификаторов физических свойств. Создание ролика по кадрам. Создание собственного геймдизайна.

7. Технологии VR/AR. Создание AR-приложения для смартфона.

Теория: Принцип работы технологии AR. Unity3D и Vuforia: инструменты для AR разработки. Общие сведения о структуре ARприложения в Unity3D. Регистрация на Vuforia developer portal. Маркеры: создание и загрузка. Ресурсы. Загрузка приложения на устройство под управлением ОС Android. Формирование идей индивидуальных проектов. Формулирование цели, и задач.

Практика: Создание собственного маркера, загрузка библиотеки в игровой движок Unity3D. Создание нового проекта. Загрузка маркеров. Добавление ресурсов. Связь объектов и изображений для создания полноценного AR-приложения. Тестирование готового проекта. Указание расположения библиотек необходимых для экспорта приложения. Настройки экспорта. Экспорт проекта в \*.apk файл. Запуск на различных устройствах. Обсуждение мини-проектов. Самостоятельное выполнение индивидуального учебного проекта под руководством педагога. Подготовка презентации выполненного проекта. Представление результатов разработки.

8. Работа в команде: создание AR-квеста.

Теория: Edutainment-приложения. Сценарий. Правила и рекомендации для презентации разработки.

Практика: Выявление проблемы, потенциально решаемой при помощи edutainment- приложения. Разделение на команды, распределение ролей, проведение мозгового штурма внутри команды и мини-исследование. Планирование хода проекта. Проработка сценария, создание необходимых графических материалов. Создание требующегося «дополненного» контента: 3D-моделей, аудио, видео, фотографий, текста. Разработка приложения. Демонстрация приложения, обсуждение. Внесение доработок по необходимости.

9. Принцип работы технологий VR. Создание VR-приложения.

Теория: Инструменты для разработки VR приложений. VR-камера. Steam, Steam VR. Unreal Engine. Blueprint. Действия: захват, перемещение, уничтожение. Линии прицеливания. События и связь с контроллерами движения. Применение VR для сферы архитектуры. Поиск готовых объектов в базах и внедрение их в проект.

Практика: Установка и конфигурирование Unreal Engine. Запуск и тестирование готового проекта. Изучение структуры и внесение изменений в полностью функциональный демонстрационный VR-проект. Создание нового пустого проекта. Добавление VR-камеры, добавление ресурсов и скриптов. Изучение и реализация действий над объектами, настройка линий прицеливания. Конфигурирование событий, их вызов и обработка. Изучение остальных функциональных возможностей программы для создания проектов виртуальной реальности различной степени сложности для разных платформ.

Разработка VR-приложения для задач архитектора. Формирование идей индивидуальных проектов. Составление списка объектов для импорта и их внедрение. Обсуждение, обмен мнениями. Формулирование цели и задач проекта. Самостоятельное выполнение индивидуального учебного проекта под руководством педагога. Подготовка презентации выполненного проекта. Представление результатов разработки.

10. Разработка Итогового проекта (VR / AR)

Теория: Текущие и будущие области применения технологий VR / AR.

Практика: Выбор учащимися интересных направлений для изучения. Поиск проблемы, потенциально решаемой внедрением средств VR / AR. Формирование целей проекта. Работа с проблемными полями в выбранных отраслях. Презентация и защита проекта педагогу. Итоговая рефлексия.

# **III. БИБЛИОГРАФИЧЕСКИЙ СПИСОК Нормативная база**

 1. Конституция Российской Федерации (принята всенародным голосованием 12.12.1993 с изменениями, одобренными в ходе общероссийского голосования 01.07.2020).

2. Федеральный закон от 29.12.2012 № 273-ФЗ (ред. от 31.07.2020) «Об образовании в Российской Федерации» (с изм. и доп., вступ. в силу с 01.09.2020).

3. Паспорт национального проекта «Образование» (утв. президиумом Совета при Президенте РФ по стратегическому развитию и национальным проектам, протокол от 24.12.2018 N 16).

4. Государственная программа Российской Федерации «Развитие образования» (Утверждена Постановлением Правительства РФ от 26.12.2017 N 1642 (ред. от 22.02.2021) «Об утверждении государственной программы Российской Федерации «Развитие образования».

5. Стратегия развития воспитания в Российской Федерации на период до 2025 года (Утверждена распоряжением Правительства РФ от 29.05.2015 N 996-р «Об утверждении Стратегии развития воспитания в Российской Федерации на период до 2025 года»).

6. Профессиональный стандарт «Педагог (педагогическая деятельность в дошкольном, начальном общем, основном общем, среднем общем образовании), (воспитатель, учитель)» (ред. от 16.06.2019 г.) (Приказ Министерства труда и социальной защиты РФ от 18 октября 2013г. № 544н, с изменениями, внесенными приказом Министерства труда и соцзащиты РФ от 25 декабря 2014г. № 1115н и от 5 августа 2016г. № 422н).

7. Профессиональный стандарт «Педагог дополнительного образования детей и взрослых» (Приказ Министерства труда и социальной защиты РФ от 5 мая 2018 г. N 298н «Об утверждении профессионального стандарта «Педагог дополнительного образования детей и взрослых»).

8. Федеральный государственный образовательный стандарт основного

общего образования (Утвержден приказом Министерства образования и науки Российской Федерации от 17 декабря 2010 г. N 1897) (ред. 21.12.2020).

9. Федеральный государственный образовательный стандарт среднего общего образования (Утвержден приказом Министерства образования и науки Российской Федерации от 17 мая 2012 г. N 413) (ред.11.12.2020).

10. Методические рекомендации по созданию и функционированию детских технопарков «Кванториум» на базе общеобразовательных организаций (Утверждены распоряжением Министерства просвещения Российской Федерации от 12 января 2021 г. N Р-4)

11. Методические рекомендации по созданию и функционированию центров цифрового образования «IT-куб» (Утверждены распоряжением Министерства просвещения Российской Федерации от 12 января 2021 г. N Р-5).

12. Методические рекомендации по созданию и функционированию в общеобразовательных организациях, расположенных в сельской местности и малых городах, центров образования естественно-научной и технологической направленностей («Точка роста») — (Утверждены распоряжением Министерства просвещения Российской Федерации от 12 января 2021 г. N Р-6).

13. Федеральный закон о защите детей от информации, причиняющей вред их здоровью и развитию 436-ФЗ в ред. Федерального закона от 28.07.2012.

 14. Федеральный закон "О внесении изменений в Федеральный закон "О защите детей от информации, причиняющей вред их здоровью и развитию" и отдельные законодательные акты Российской Федерации".

 15. Федеральный закон от 24.06.1999 N 120-ФЗ (ред. от 24.04.2020) "Об основах системы профилактики безнадзорности и правонарушений несовершеннолетних".

# **Список литературы**

1. Прахов А.А. Самоучитель Blender 2.7.- СПб.: БХВ-Петербугр, 1. Пра<br>2016.- 400 с.: ил.

2. Джонатан Линовес Виртуальная реальность в Unity. / Пер. с англ. Рагимов Р. Н. –М.: ДМК Пресс, 2016. – 316 с.: ил.